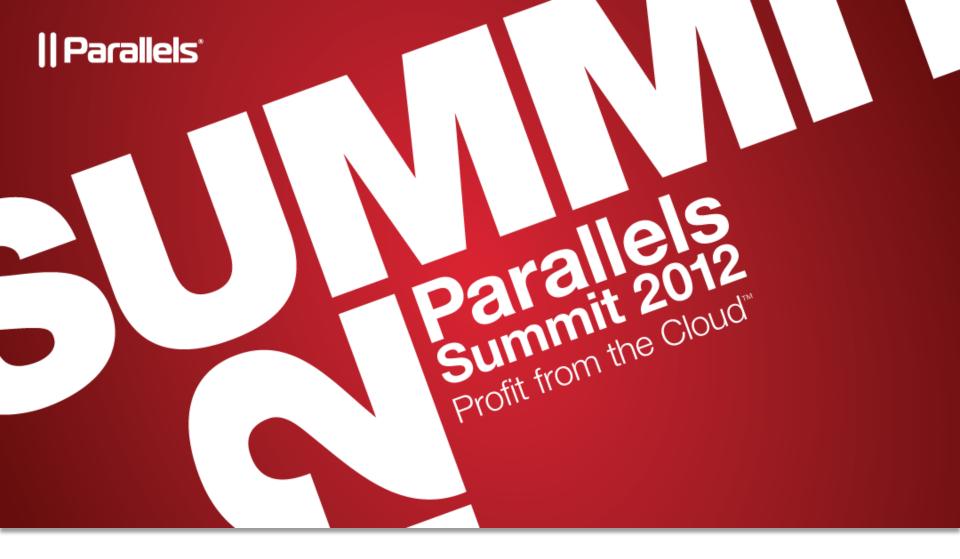

# **APS Packaging Made Simple**

James Raquepau – Director, Technology Alliances Mikel Irizar – Founder, SofCloudIT

### APS – Standardizes Cloud Service App Deployment

2M+ APS package downloads 300+ APS packages in the catalog 66% annualized deployment growth48% commercial apps

#### Benefits for ISVs

- Package once, reach 10s of Ms
- Does not change your application

#### Benefits for Service Providers

- Access to more applications
- Easier to install & maintain

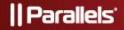

# **APS Package Application Types**

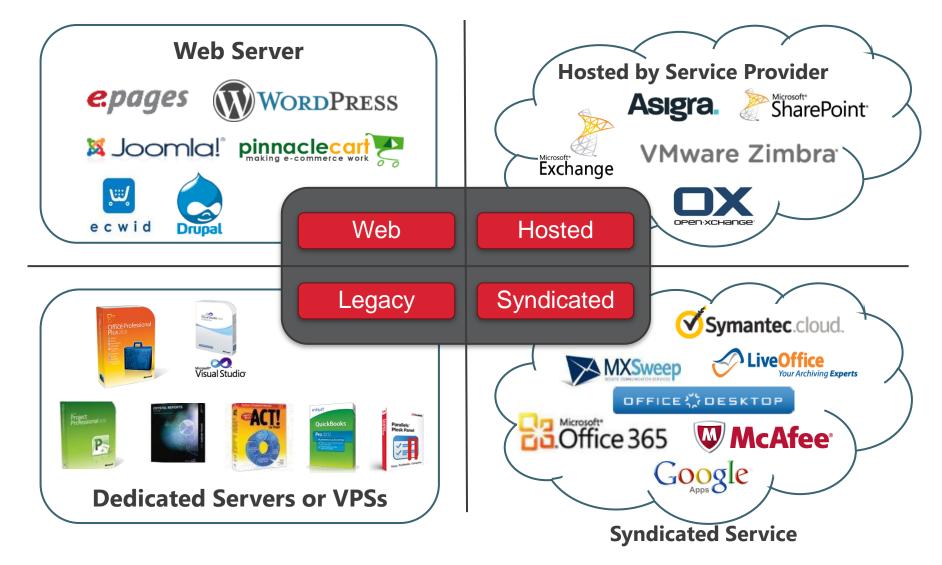

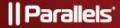

# **APS Packaging Covers**

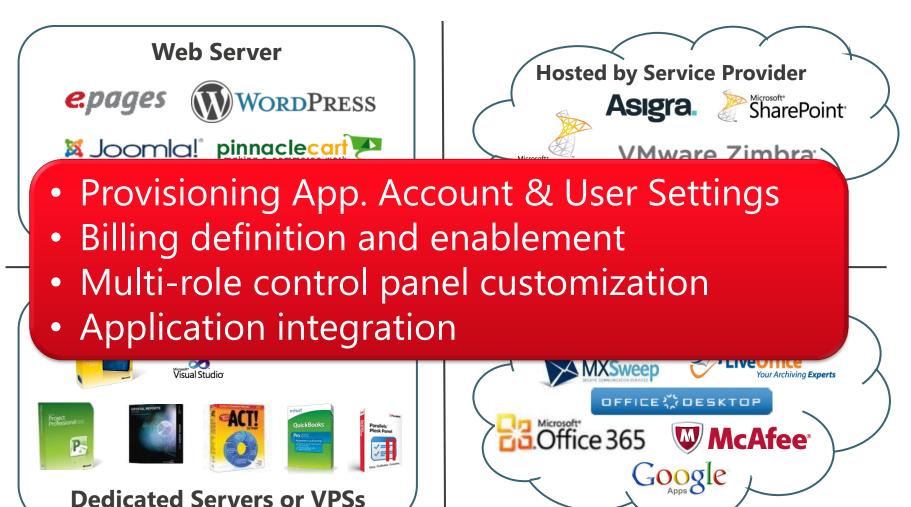

|| Parallels'

**Syndicated Service** 

# APS Package Example: Hosted Open-Xchange

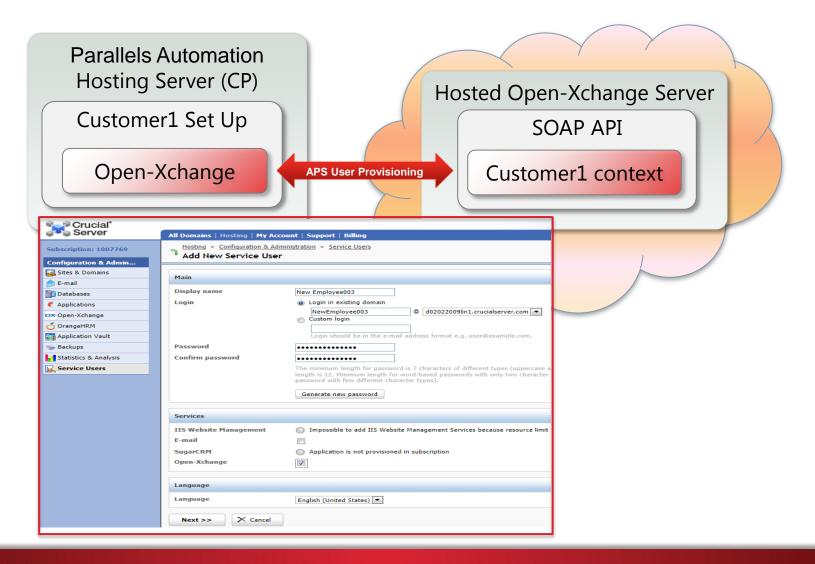

# APS Package Example: Hosted Open-Xchange

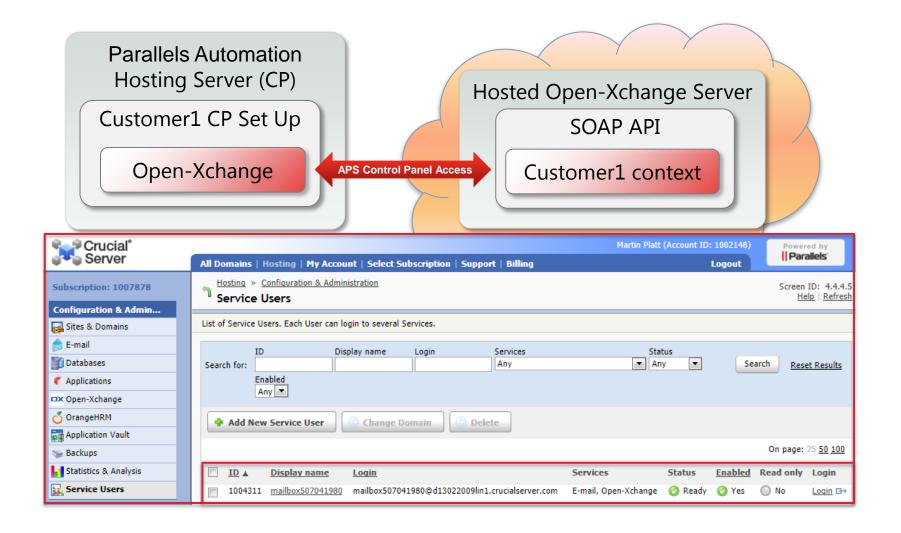

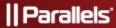

# APS Package Example: Hosted Open-Xchange

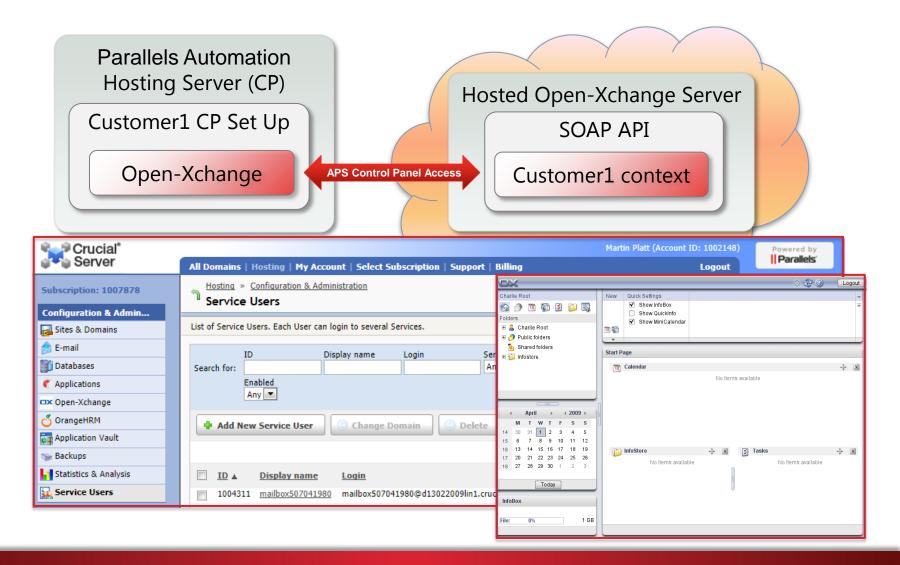

## **APS Package Structure**

#### **Application Content**

- Application files (i.e. logos, docs)
- Application templates

#### **Application Definition**

- Components (services)
- Configuration parameters
- Entry points
- Requirements
- Display information

#### Provision logic (scripts)

- Install/Remove
- Re-configure
- Validate settings
- Deliver license
- Upgrade
- Backup/Restore

#### <u>Open-Xhange APP-Meta.xml</u> <u>Visualized in Eclipse</u>

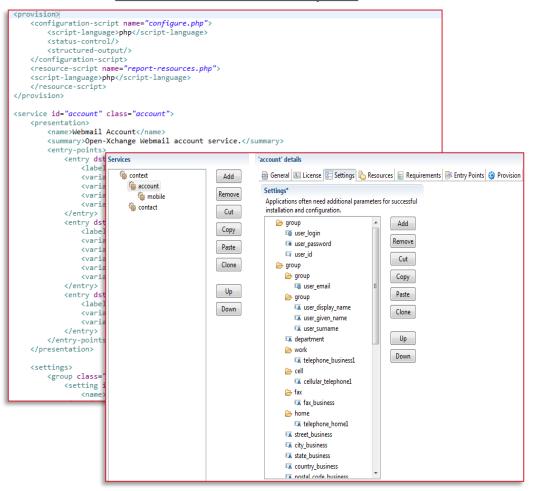

### **APS Package Structure**

#### **Application Content**

- Application files (i.e. logos, docs)
- Application templates

#### **Application Definition**

- Components (services)
- Configuration parameters
- Entry points
- Requirements
- Display information

#### Provision logic (scripts)

- Add/Delete Account or User
- Re-configure
- Validate settings
- Deliver license
- Upgrade
- Backup/Restore

#### Open-Xhange Provisioning Visualized in Eclipse

|                                                                                                    | a 🎬 Open-Xchange          |  |  |  |  |  |  |  |
|----------------------------------------------------------------------------------------------------|---------------------------|--|--|--|--|--|--|--|
|                                                                                                    | 🖻 🗁 APS Package           |  |  |  |  |  |  |  |
|                                                                                                    | > 🗁 images                |  |  |  |  |  |  |  |
|                                                                                                    | 🛛 🗁 scripts               |  |  |  |  |  |  |  |
|                                                                                                    | configure-contact.php     |  |  |  |  |  |  |  |
|                                                                                                    | configure-mbox.php        |  |  |  |  |  |  |  |
|                                                                                                    | configure-mobile.php      |  |  |  |  |  |  |  |
|                                                                                                    | 🖻 configure.php           |  |  |  |  |  |  |  |
| <pre>require_once("utils.php"); require_once("contacts.php");</pre>                                                 | contacts.php              |  |  |  |  |  |  |  |
|                                                                                                    | content-migration.php     |  |  |  |  |  |  |  |
| if(count(\$argv) < 2)<br>{                                                                                          | 🖻 elogin.php              |  |  |  |  |  |  |  |
| <pre>print "Usage: configure-contact (ir exit(1);</pre>                                                             | ir P report-resources.php |  |  |  |  |  |  |  |
| }                                                                                                    | utils.php                 |  |  |  |  |  |  |  |
| <pre>\$command = \$argv[1];</pre>                                                                                   | x .project                |  |  |  |  |  |  |  |
| <pre>if (\$command == "enable"    \$command ==     exit(0);</pre>                                                   | APP-LIST.xml              |  |  |  |  |  |  |  |
| }                                                                                                    | APP-META.xml              |  |  |  |  |  |  |  |
| <pre>\$protocol = "http";<br/>\$hostname = getenv('SETTINGS_ox_host');</pre>                                        |                           |  |  |  |  |  |  |  |
| <pre>\$destUsername = getenv('SETTINGS_admin_login');<br/>\$destDassword = getenv('SETTINGS_admin_password');</pre> |                           |  |  |  |  |  |  |  |
|                                                                                                    |                           |  |  |  |  |  |  |  |
| <pre>\$folderName = getenv('SETTINGS_public_contact_folder'); if (strlen(\$folderName) &lt;= 0) {</pre>             |                           |  |  |  |  |  |  |  |
| <pre>// Folder name is not defined - public contacts functionality is not needed exit(0);</pre>                     |                           |  |  |  |  |  |  |  |
| }                                                                                                    |                           |  |  |  |  |  |  |  |

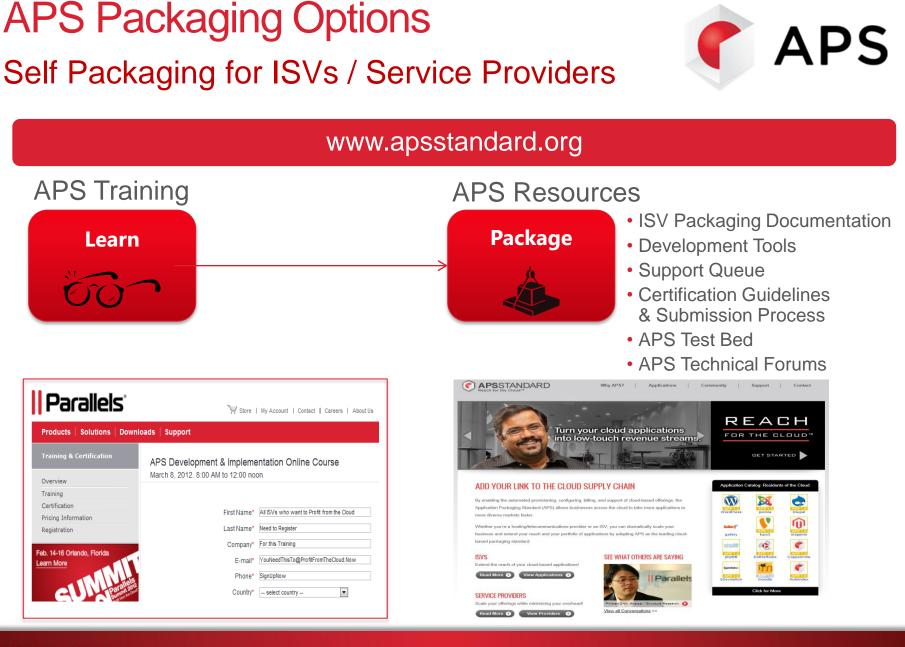

#### Parallels

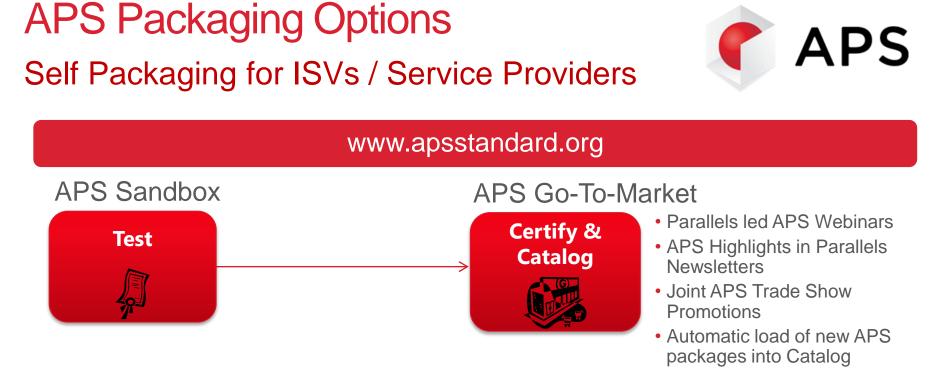

| Parallels<br>Automation                    |               |          |                                                     |                             |                                | 💰 2 0 🚯<br>Billing Hosting CP Help Logout | Parallels                 |
|--------------------------------------------|---------------|----------|-----------------------------------------------------|-----------------------------|--------------------------------|-------------------------------------------|---------------------------|
| test 🔺                                     | م م م         |          | Director » <u>Application Manager</u><br>I <b>S</b> |                             |                                |                                           | Screen ID: 1.25.01.01     |
| Coperations Director                       | List of APS a | odicatio | ins available in the system                         |                             |                                |                                           |                           |
| A Provisioning Manager                     |               |          |                                                     |                             |                                |                                           |                           |
| Shared Hosting Manager<br>SharePoint       | Search for:   | D        | Application                                         | Category Provisionin<br>Any | g Type<br>Search Reset Results |                                           |                           |
| Wirtuczzo Manager     Game Hosting Manager | 🍦 Impe        | ort Pac  | skage                                               |                             |                                |                                           | =                         |
| 🗉 🇊 Dedicated Servers Manager              |               |          |                                                     |                             |                                |                                           |                           |
| 🗟 🤇 Application Manager 💡 🚦                | 1-25 of 285   | Neith    | 1902                                                |                             |                                | Pages: 1234367                            | 8 9 10 On page: 25 50 100 |
| C Applications                             | <u>ID</u> ⊾   |          | Application                                         | Latest Version              | Category                       | Provisioning Type                         | Instances                 |
| Hested Dynamics CRM                        | 128           | ð        | OrangeHRM                                           | 2.5.0.6-9                   | Human Resource Management      | Dedicated VPS                             | 1                         |
| Communications                             | 140           | ox       | Open-Xichange                                       | 6.20-9                      | Enal                           | External System                           | 20                        |
| 🗉 🔀 Hosted Exchange Manager                | 759           | 2        | PinnadeCartWOLRL                                    | 3.7.8-808                   | E-commerce                     | External System                           | 18                        |
| Wreless Services                           | 783           | 100      | Zen Cart                                            | 1.3.9h-3                    | E-commerce                     | Shared Web Server                         | 6                         |
| Y Postini E-mail Security                  | 788           | (III)    | WordPress                                           | 3.1.2-3                     | Blog                           | Shared Web Server                         | 19                        |
| MessageLabs                                | 797           | č        | <u>OpenIT</u>                                       | 3.0.1-2                     | Project management             | Shared Web Server                         | 0                         |
| MX Logic Email Security                    | 805           | 8        | <u>DodUnity</u>                                     | 1.2.1337.0-6                | Content management             | Dedicated VPS                             | 0                         |
| Global Relay Archiving                     | 909           |          | Professional Spam Filter                            | 2-187                       | Enal                           | External System                           | 80                        |
| Veployment Director     Narketing Director | 961           |          | Tuxedo Webmail                                      | 0.4.416                     | Enal                           | Shared Web Server                         | 1                         |
| System Director                            | 1020          | 5        | drs-aspect-ext                                      | 2.0-20                      | Blog                           | External System                           | 1                         |
| Configuration Director                     | 1085          | 13       | Bitrix-Env-FC8-I386                                 | 1.0.3-3                     | Content management             | Dedicated VPS                             | 0                         |
|                                            | 1089          |          | apoom                                               | 19.9-6                      | eLearning                      | Shared Web Server                         | 0                         |

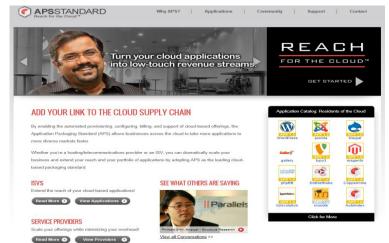

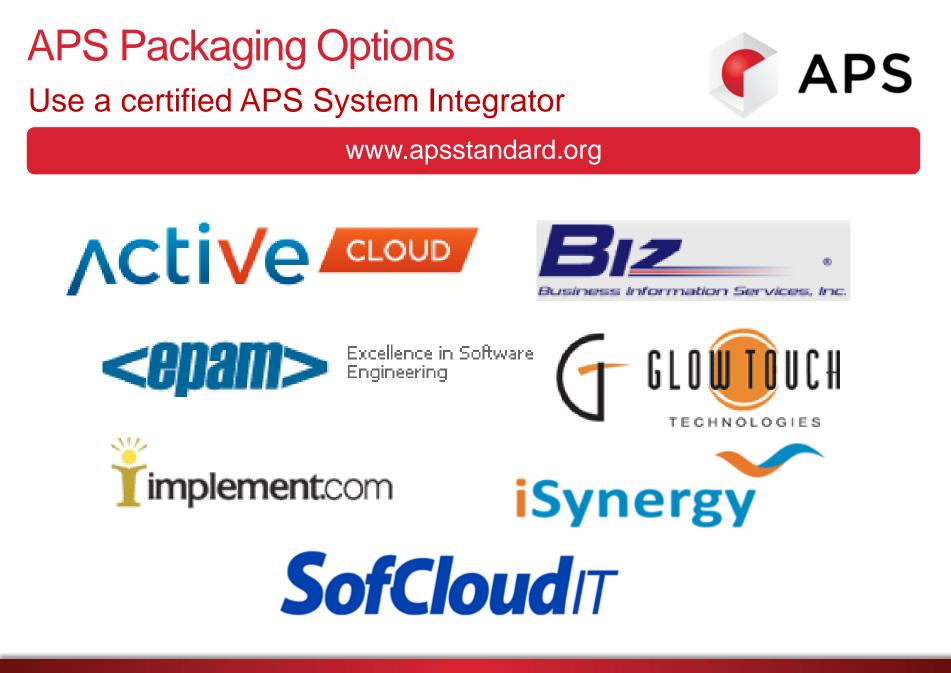

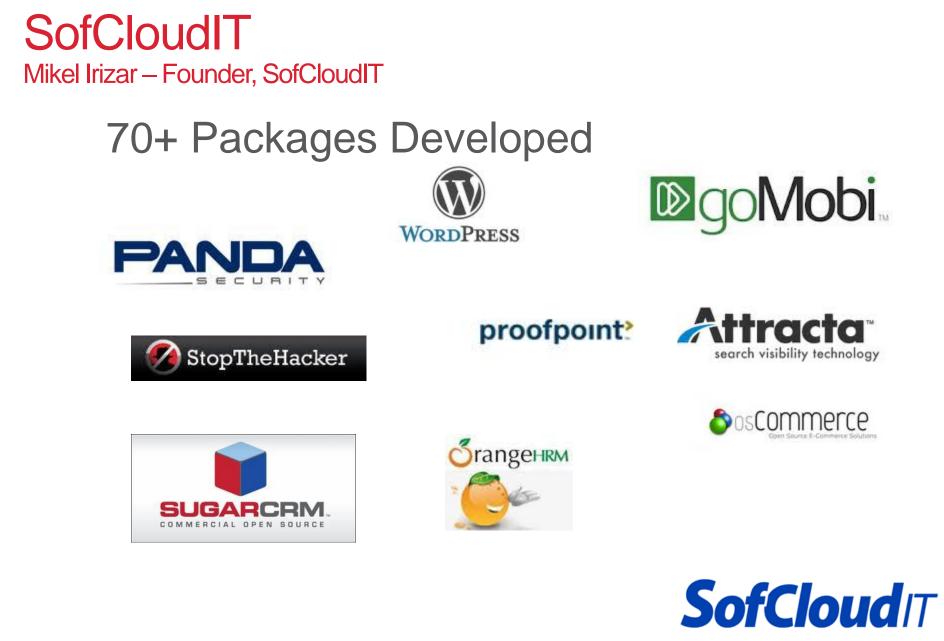

# APS Packaging with SofCloudIT – Requirements

Questions you should be clear about before starting an APS Project:

- Business Requirements
  - How will is the application/service going to be sold?
  - What is the selling business process (workflow)?
- Technical Requirements
  - Will the solution be deployed?
  - Will the solution be deployed as an on-premises or off-premise (syndicated) service by the service provider?
  - What is the installation/service provisioning workflow?
  - For external services, what are the documented APIs that will be consumed by the APS package?

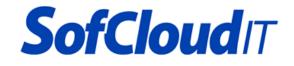

# APS Packaging with SofCloudIT – 9 Step Process

### Successful APS Packaging in 4 to 12 Weeks

- 1. Project Review between ISV and SofCloudIT
- 2. Complete Initial Functional Requirements Document (IFRD)
- 3. Generate proposal with scope of work, timeline, etc.
- 4. Provide detailed Functional Requirements Document (FRD)
- 5. Start APS development
- 6. Deliver draft APS package based on FRD
- 7. Enable ISV testing via SofCloud PA/Plesk test beds
- 8. Obtain package certification and complete documentation
- 9. ISV sign-off /approval of the package

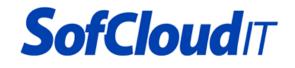

# APS Packaging with SofCloudIT – Categories

- Basic
  - Provisioning infrastructure: Parallels Automation/Plesk Panel
  - Relationship: Web App
  - No business model: Open Source
- Intermediate
  - Provisioning infrastructure: External Service (on-premises or off-premise)
  - Relationship: External infrastructure/license system (i.e. API, Web Service)
  - Simple business model: Few types of products, simple workflow, some special technical requirements

WORDPRESS

- Advanced
  - Provisioning infrastructure: Parallels Automation plus external infrastructure
  - Relationship; External infrastructure/license system (i.e. API, Web Service)
  - Complex business model: Several type of products, complex workflow, many technical requirements

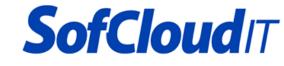

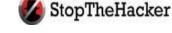

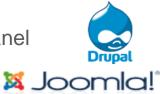

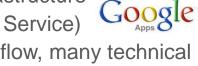

# **Q & A**

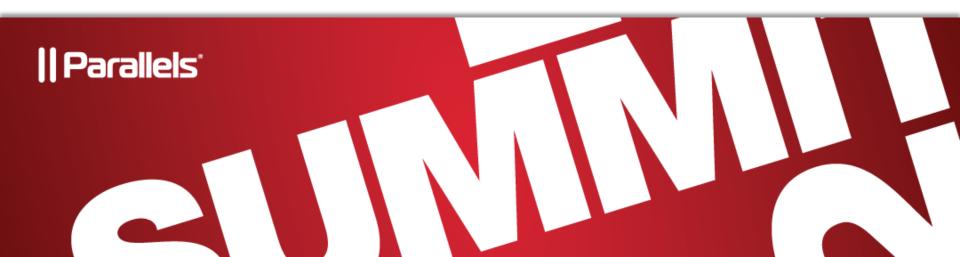

# Come to the APS Theater to Learn More

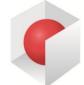

# **APS**STANDARD

| Day 1    | Wednesday           | Day 2    | Thursday          |
|----------|---------------------|----------|-------------------|
| 12:45 PM | ePages              | 12:45 PM | Symantec.Cloud    |
| 1:00 PM  | Infratel            | 1:00 PM  | Jelastic          |
| 1:15 PM  | SofCloudIT - APS SI | 1:15 PM  | Apptix            |
| 1:30 PM  | BackupAgent         | 1:30 PM  | Attracta          |
| 1:45 PM  | Scality             | 1:45 PM  | Global Relay      |
| 2:00 PM  | Microsoft           | 2:00 PM  | goMobi by Afilias |
| 2:15 PM  | Google Apps         | 2:15 PM  | Quest             |
| 2:30 PM  | Pinnacle Cart       | 2:30 PM  | CloudFlare        |
| 2:45 PM  | R1Soft              | 2:45 PM  | MXSweep           |
| 3:00 PM  | UNITY Mobile        | 3:00 PM  | McAfee            |
| 3:15 PM  | SpamExperts         | 3:15 PM  | Asigra            |
| 3:30 PM  | StopTheHacker       | 3:30 PM  | Office Desktop    |
| 3:45 PM  | Open-Xchange        | 3:45 PM  | Site Lock         |

### Technical Resources – APS & Parallels Websites

#### APSStandard.org Website

- APS Documentation & Development Tools (Update: Eclipse 3.7 support)
- APS Questionnaire (<u>http://survey.apsstandard.org/index.php?sid=2</u>)
- APS Support Queue (www.apsstandard.org/feedback)
- Parallels Automation Test Bed (via <u>www.APSStandard.org</u>)
- APS Certification
- APS Application Catalog
- APS Forums (New)
- www.parallels.com
  - Parallels Plesk Panel
    - <u>www.parallels.com/products/plesk</u>
  - Parallels Automation
    - <u>www.parallels.com/products/automation</u> / <u>http://download.pa.parallels.com/poa/5.3/</u>
  - Parallels Partner Network
    - <u>www.parallels.com/partnernet/product-documentation/</u> (registration required)

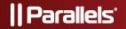